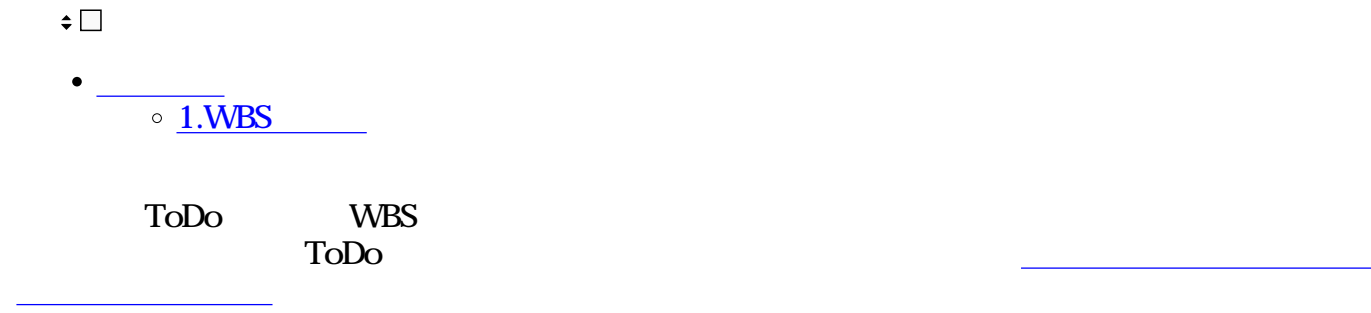

## **1WBS**

- $1$
- 2. ToDo
- 3 WBS

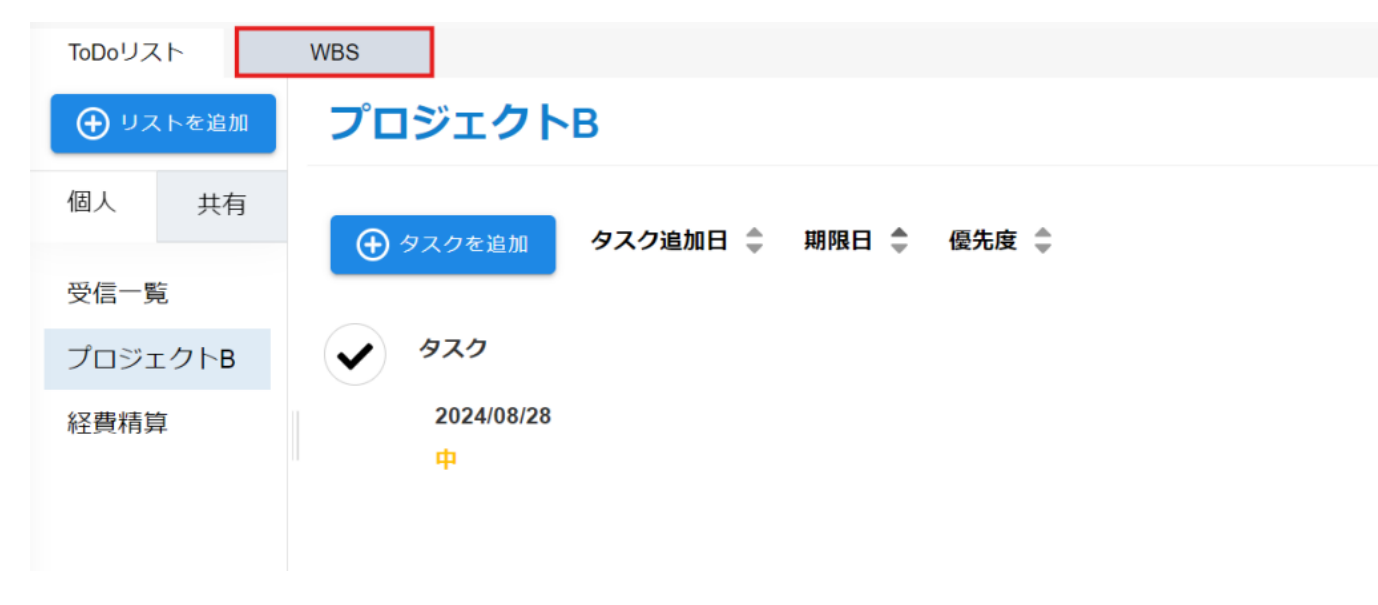

4. WBS

WBS

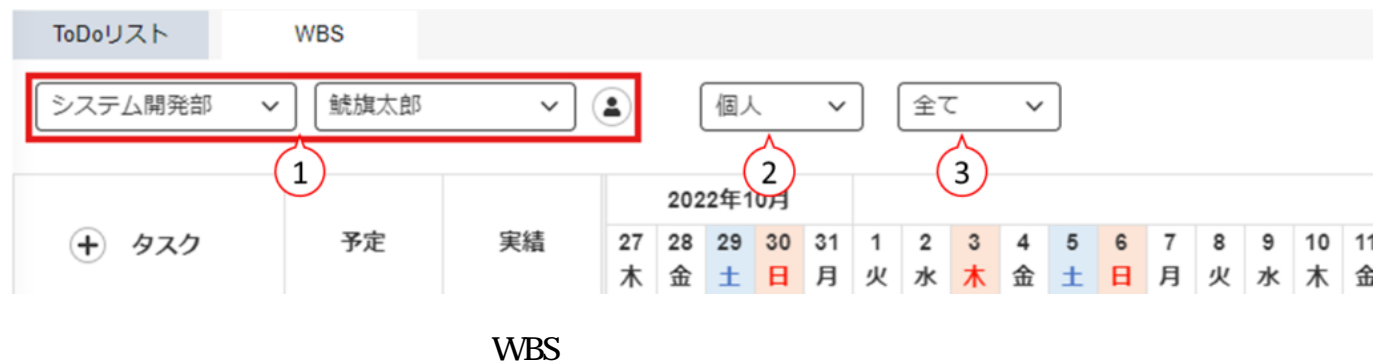

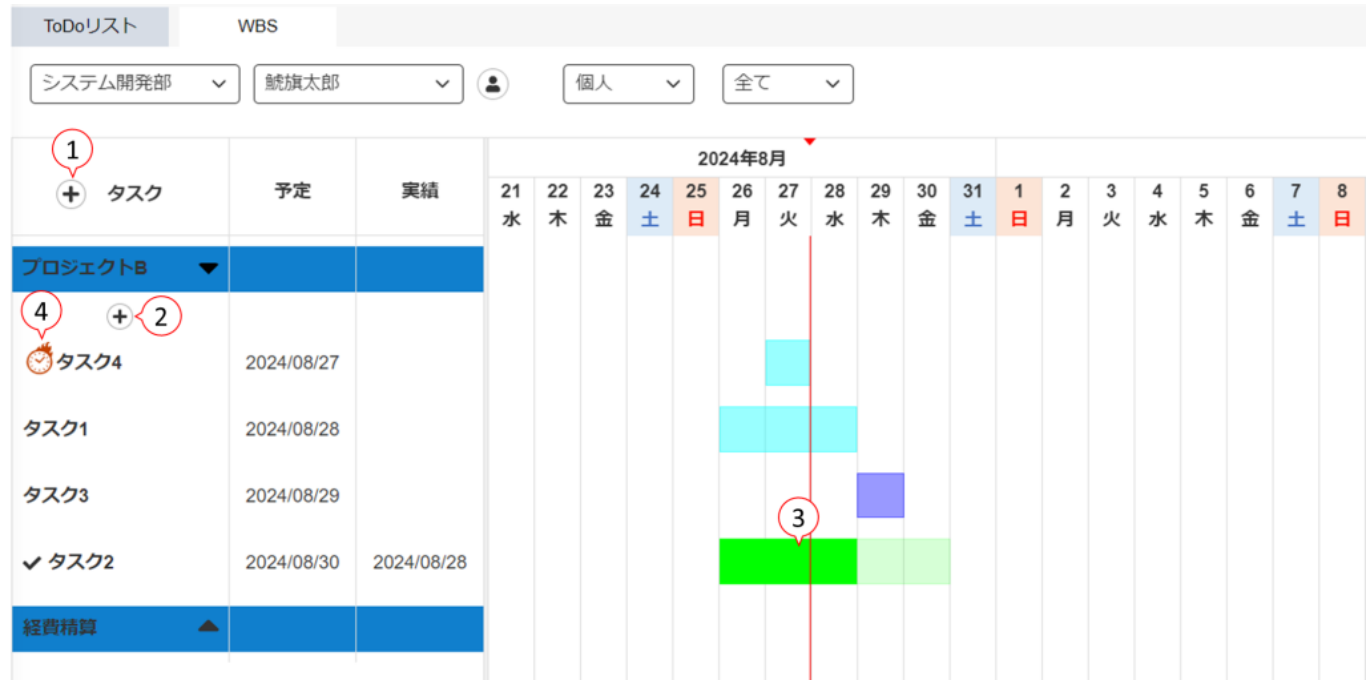

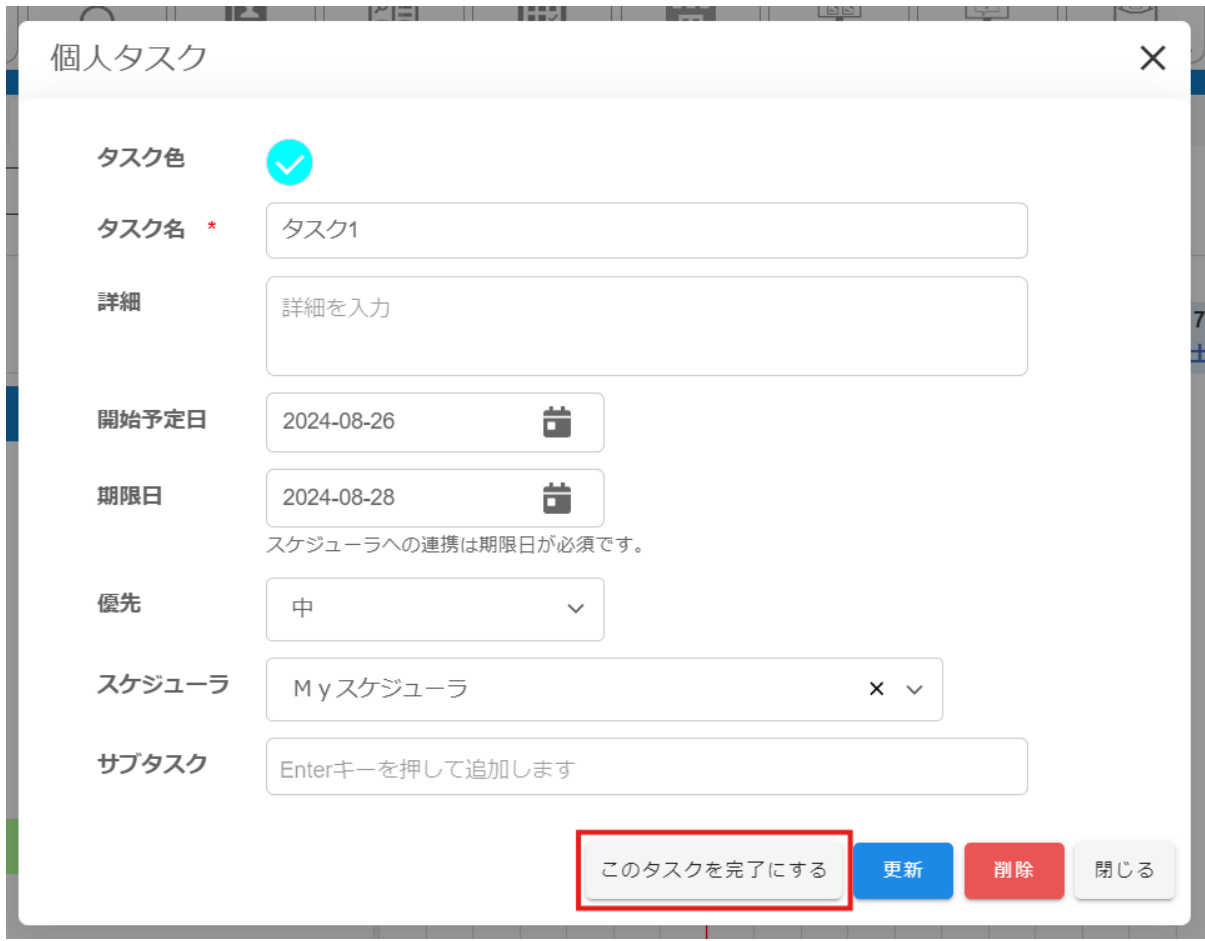

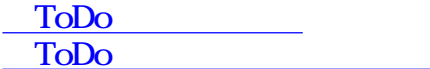